## Package 'r3Cseq'

March 26, 2013

<span id="page-0-0"></span>Version 1.4.0

Date 10-14-2011

Title Analysis of Chromosome Conformation Capture and Next-generation Sequencing (3C-seq)

Author Supat Thongjuea, Bergen Center for Computational Science, Norway <supat.thongjuea@bccs.uib.no>

Maintainer Supat Thongjuea <supat.thongjuea@bccs.uib.no>

Depends R (>= 2.14.0), IRanges, BSgenome,ShortRead, rtracklayer,RColorBrewer, methods

Suggests BSgenome.Mmusculus.UCSC.mm9

Description This package is an implementation of data analysis for the longrange interactions from 3C-seq assay.

License GPL-3

biocViews Preprocessing, Sequencing, HighThroughputSequencing,

Collate AllClasses.R AllGenerics.R RestrictionEnzymeFunctions.R Functions.R Export.R Report.R Visualize3Cseq.R

## R topics documented:

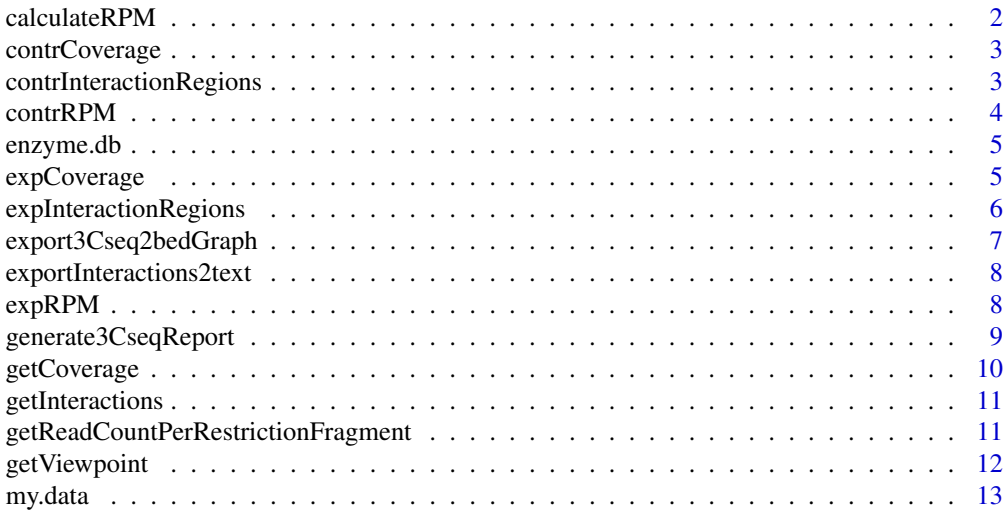

## <span id="page-1-0"></span>2 calculateRPM

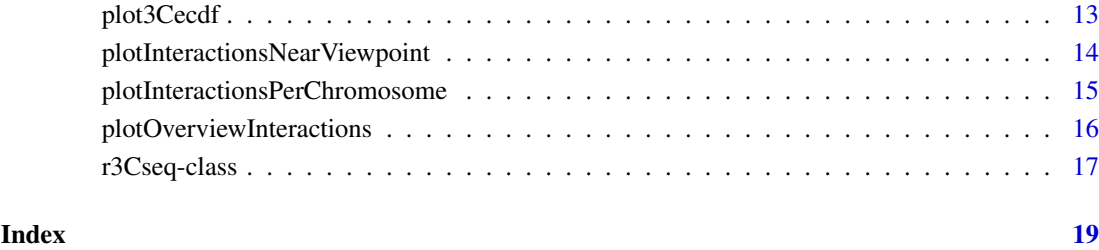

<span id="page-1-1"></span>calculateRPM *calculate read per million (RPM)*

## Description

Normalize 3C-seq data by transforming raw reads to read per million per each restriction fragment

## Usage

```
calculateRPM(object)
```
## Arguments

object r3Cseq object. The object might contain the raw read generated by function [getReadCountPerRestrictionFragment](#page-10-1)

## Author(s)

S. Thongjuea

## See Also

[getCoverage,](#page-9-1) [getReadCountPerRestrictionFragment,](#page-10-1) [contrRPM,](#page-3-1) [expRPM](#page-7-1)

```
####Create the r3Cseq object#############
library(BSgenome.Mmusculus.UCSC.mm9)
  load(system.file("data","example.data.rda",package="r3Cseq"))
calculateRPM(my.data)
```
<span id="page-2-0"></span>

#### Description

Counts the number of times a position is represented in a set of input reads from 3C-seq data in the control

## Usage

```
contrCoverage(object)
```
## Arguments

object r3Cseq object, The initialize input parameters are required

## Value

For most methods, an [Rle](#page-0-0) object representing the coverage of x. For [RangesList](#page-0-0) and [RangedData](#page-0-0) objects, a [SimpleRleList](#page-0-0) object representing a list of coverage vectors.

An integer value called the "coverage" can be associated to each position in x, indicating how many times this position is covered by the elements contained in x. For example, if x is a [Views](#page-0-0) object, the coverage of a given position in subject $(x)$  is the number of views it belongs to.

#### Author(s)

S. Thongjuea

#### See Also

[IRanges-class,](#page-0-0) [Views-class,](#page-0-0) [Rle-class,](#page-0-0) [MaskCollection-class](#page-0-0)

## Examples

```
\# \# \# \# \text{Create the r3Cseq object} \# \# \# \# \# \# \# \# \# \# \# \# \# \#library(BSgenome.Mmusculus.UCSC.mm9)
load(system.file("data","example.data.rda",package="r3Cseq"))
contr.coverage<-contrCoverage(my.data)
```
<span id="page-2-1"></span>contrInteractionRegions *get interaction regions from the control*

#### Description

get all candidate interaction regions from the control

## Usage

contrInteractionRegions(object)

#### <span id="page-3-0"></span>Arguments

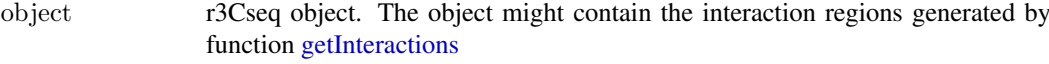

## Value

The candidate interaction regions show in the IRange object

## Author(s)

S. Thongjuea

#### See Also

[getCoverage,](#page-9-1) [getReadCountPerRestrictionFragment,](#page-10-1) [calculateRPM,](#page-1-1) [getInteractions](#page-10-2)

## Examples

```
\# \# \# \# \mathbb{C} reate the r3Cseq object \# \# \# \# \# \# \# \# \# \# \# \# \#library(BSgenome.Mmusculus.UCSC.mm9)
   load(system.file("data","example.data.rda",package="r3Cseq"))
calculateRPM(my.data)
getInteractions(my.data)
contr.interactions<-contrInteractionRegions(my.data)
```
<span id="page-3-1"></span>contrRPM *get read per million (RPM) for the control*

## Description

get the normalized 3C-seq data (RPM) for the control

## Usage

```
contrRPM(object)
```
## Arguments

object r3Cseq object. The object might contain the raw read generated by function [getReadCountPerRestrictionFragment](#page-10-1)

## Author(s)

S. Thongjuea

#### See Also

[calculateRPM,](#page-1-1) [expRPM](#page-7-1)

#### <span id="page-4-0"></span>enzyme.db 5

#### Examples

```
####Create the r3Cseq object#############
library(BSgenome.Mmusculus.UCSC.mm9)
  load(system.file("data","example.data.rda",package="r3Cseq"))
calculateRPM(my.data)
control.rpm<-contrRPM(my.data)
```
enzyme.db *Rebase The Restriction Enzyme Database*

#### Description

The database includes all restriction enzyme information from the REBASE database.

#### References

http://rebase.neb.com/rebase/rebase.html

expCoverage *Get the coverage for 3C-seq data from the experiment*

#### Description

Counts the number of times a position is represented in a set of input reads from 3C-seq data in the experiment

#### Usage

expCoverage(object)

## Arguments

object r3Cseq object, The initialize input parameters are required

#### Value

For most methods, an [Rle](#page-0-0) object representing the coverage of x. For [RangesList](#page-0-0) and [RangedData](#page-0-0) objects, a [SimpleRleList](#page-0-0) object representing a list of coverage vectors.

An integer value called the "coverage" can be associated to each position in x, indicating how many times this position is covered by the elements contained in x. For example, if x is a [Views](#page-0-0) object, the coverage of a given position in subject(x) is the number of views it belongs to.

#### Author(s)

S. Thongjuea

## See Also

[IRanges-class,](#page-0-0) [Views-class,](#page-0-0) [Rle-class,](#page-0-0) [MaskCollection-class](#page-0-0)

## Examples

```
\# \# \# \# \text{Create the r3Cseq object} \# \# \# \# \# \# \# \# \# \# \# \# \# \#library(BSgenome.Mmusculus.UCSC.mm9)
   load(system.file("data","example.data.rda",package="r3Cseq"))
exp.coverage<-expCoverage(my.data)
```
<span id="page-5-1"></span>expInteractionRegions *get interaction regions from the experiment*

## Description

get all candidate interaction regions from the experiment

#### Usage

```
expInteractionRegions(object)
```
## Arguments

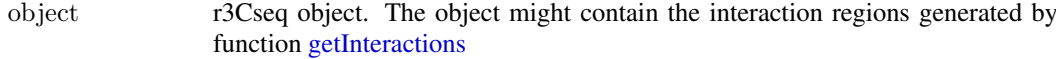

## Value

The candidate interaction regions show in the IRange object

#### Author(s)

S. Thongjuea

## See Also

[getCoverage,](#page-9-1) [getReadCountPerRestrictionFragment,](#page-10-1) [calculateRPM,](#page-1-1) [getInteractions,](#page-10-2) [contrInterac](#page-2-1)[tionRegions](#page-2-1)

```
\# \# \# \# \text{Create the r3Cseq object} \# \# \# \# \# \# \# \# \# \# \# \# \# \# \#library(BSgenome.Mmusculus.UCSC.mm9)
   load(system.file("data","example.data.rda",package="r3Cseq"))
calculateRPM(my.data)
getInteractions(my.data)
exp.interactions<-expInteractionRegions(my.data)
```
<span id="page-5-0"></span>

<span id="page-6-0"></span>export3Cseq2bedGraph *export interaction regions to the 'bedGraph' format*

## Description

export interaction regions from RagedData to the bedGraph format, which suitable for uploading to the UCSC genome browser

#### Usage

```
export3Cseq2bedGraph(object,datatype=c("rpm","raw_read"))
```
## Arguments

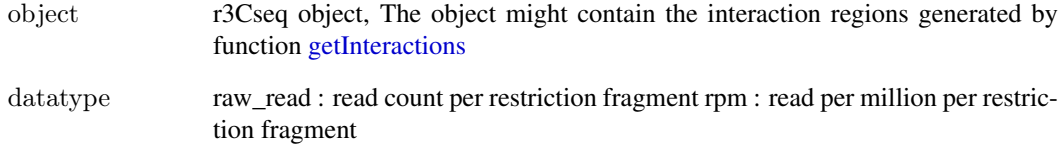

## Value

The text file in 'bedGraph' format

## Author(s)

S. Thongjuea

## See Also

[getInteractions](#page-10-2)

```
####Create the r3Cseq object#############
library(BSgenome.Mmusculus.UCSC.mm9)
  load(system.file("data","example.data.rda",package="r3Cseq"))
calculateRPM(my.data)
getInteractions(my.data)
export3Cseq2bedGraph(my.data,datatype="rpm")
```
<span id="page-7-2"></span><span id="page-7-0"></span>exportInteractions2text *export interaction regions to the tab separated format*

#### Description

export interaction regions from RagedData to the tab separated format

## Usage

```
exportInteractions2text(object)
```
## Arguments

object r3Cseq object, The object might contain the interaction regions generated by function [getInteractions](#page-10-2)

## Value

The text file in the tab separated format

#### Author(s)

S. Thongjuea

## See Also

[getInteractions](#page-10-2)

## Examples

```
####Create the r3Cseq object#############
library(BSgenome.Mmusculus.UCSC.mm9)
  load(system.file("data","example.data.rda",package="r3Cseq"))
calculateRPM(my.data)
getInteractions(my.data)
exportInteractions2text(my.data)
```
<span id="page-7-1"></span>expRPM *get read per million (RPM) for the experiment*

## Description

get the normalized 3C-seq data (RPM) for the experiment

## Usage

expRPM(object)

## <span id="page-8-0"></span>Arguments

object r3Cseq object. The object might contain the raw read generated by function [getReadCountPerRestrictionFragment](#page-10-1)

## Author(s)

S. Thongjuea

## See Also

[calculateRPM,](#page-1-1) [contrRPM](#page-3-1)

#### Examples

```
####Create the r3Cseq object#############
library(BSgenome.Mmusculus.UCSC.mm9)
  load(system.file("data","example.data.rda",package="r3Cseq"))
calculateRPM(my.data)
experiment.rpm <-expRPM(my.data)
```
generate3CseqReport *generate reports for analysis results from r3Cseq*

## Description

generate reports for analysis results from r3Cseq, the report contains all plots in one pdf file and a text separated out put file.

#### Usage

```
generate3CseqReport(object)
```
#### Arguments

object r3Cseq object, The object might contain the interaction regions generated by function [getInteractions](#page-10-2)

## Value

The text file in the tab separated format and the pdf file of all plots

#### Author(s)

S. Thongjuea

#### See Also

[getInteractions,](#page-10-2) [exportInteractions2text](#page-7-2) [plotOverviewInteractions,](#page-15-1) [plotInteractionsPerChromosome,](#page-14-1) [plotInteractionsNearViewpoint,](#page-13-1) [plot3Cecdf](#page-12-1)

### Examples

```
\# \# \# \#Create the r3Cseq object \# \# \# \# \# \# \# \# \# \# \# \# \# \#library(BSgenome.Mmusculus.UCSC.mm9)
   load(system.file("data","example.data.rda",package="r3Cseq"))
calculateRPM(my.data)
getInteractions(my.data)
generate3CseqReport(my.data)
```
<span id="page-9-1"></span>getCoverage *Coverage for 3C-seq data*

#### Description

Counts the number of times a position is represented in a set of input reads from 3C-seq data

#### Usage

getCoverage(object)

#### Arguments

object r3Cseq object, The initialize input parameters are required

#### Value

For most methods, an [Rle](#page-0-0) object representing the coverage of x. For [RangesList](#page-0-0) and [RangedData](#page-0-0) objects, a [SimpleRleList](#page-0-0) object representing a list of coverage vectors.

An integer value called the "coverage" can be associated to each position in x, indicating how many times this position is covered by the elements contained in x. For example, if x is a [Views](#page-0-0) object, the coverage of a given position in subject(x) is the number of views it belongs to.

## Author(s)

S. Thongjuea

#### See Also

[IRanges-class,](#page-0-0) [Views-class,](#page-0-0) [Rle-class,](#page-0-0) [MaskCollection-class](#page-0-0)

#### Examples

```
####Create the r3Cseq object#############
library(BSgenome.Mmusculus.UCSC.mm9)
expFile<-system.file("extdata","alignedReads.fetal.liver.subset.bam",package="r3Cseq")
contrFile<-system.file("extdata","alignedReads.fetal.brain.subset.bam",package="r3Cseq")
my.data<-new("r3Cseq",organismName='mm9',alignedReadsBamExpFile=expFile,
alignedReadsBamContrFile=contrFile,isControlInvolved=TRUE,isBamInputFile=TRUE,
```

```
expLabel="fetal_liver",contrLabel="fetal_brain",
restrictionEnzyme='HindIII')
```
getCoverage(my.data)

<span id="page-9-0"></span>

<span id="page-10-2"></span><span id="page-10-0"></span>getInteractions *assign p-value and fold change to candidate interaction regions*

## Description

Assign p-value and fold change to each candidate interaction regions by using empirical distribution function

## Usage

```
getInteractions(object)
```
## Arguments

object r3Cseq object. The object might contain the RPM generated by function [ge](#page-10-1)[tReadCountPerRestrictionFragment](#page-10-1) following by [calculateRPM](#page-1-1)

## Value

The candidate interaction regions show in the RangedData

#### Author(s)

S. Thongjuea

#### See Also

[getCoverage,](#page-9-1) [getReadCountPerRestrictionFragment,](#page-10-1) [calculateRPM](#page-1-1)

## Examples

```
####Create the r3Cseq object#############
library(BSgenome.Mmusculus.UCSC.mm9)
load(system.file("data","example.data.rda",package="r3Cseq"))
calculateRPM(my.data)
getInteractions(my.data)
```
<span id="page-10-1"></span>getReadCountPerRestrictionFragment *get read count per restriction fragment for 3C-seq data*

## Description

Counts the number of reads from 3C-seq data per each restriction fragment

## Usage

getReadCountPerRestrictionFragment(object)

#### <span id="page-11-0"></span>Arguments

object r3Cseq object, The initialize input parameters are required

#### Value

The RangedData represents the number of reads per each restriction fragment

#### Author(s)

S. Thongjuea

#### See Also

[getCoverage,](#page-9-1)

## Examples

```
\# \# \# \# \text{Create the r3Cseq object} \# \# \# \# \# \# \# \# \# \# \# \# \# \# \#library(BSgenome.Mmusculus.UCSC.mm9)
   expFile<-system.file("extdata","alignedReads.fetal.liver.subset.bam",package="r3Cseq")
  contrFile<-system.file("extdata","alignedReads.fetal.brain.subset.bam",package="r3Cseq")
my.data<-new("r3Cseq",organismName='mm9',alignedReadsBamExpFile=expFile,
alignedReadsBamContrFile=contrFile,isControlInvolved=TRUE,isBamInputFile=TRUE,
expLabel="fetal_liver",contrLabel="fetal_brain",
```

```
restrictionEnzyme='HindIII')
```
getReadCountPerRestrictionFragment(my.data)

getViewpoint *get the viewpoint of 3C-seq data*

## Description

The viewpoint is the region of interest, which can be a promoter region of an interested gene, an enhancer, and a transcrition factor binding region. The genomic region, which show the highest number of reads per restriction fragment, represents the viewpoint.

## Usage

```
getViewpoint(object)
```
#### Arguments

object r3Cseq object, the object is the container of interaction regions produced by [getInteractions](#page-10-2) function.

## Value

The viewpoint shows in the IRanges

<span id="page-12-0"></span>my.data and the contract of the contract of the contract of the contract of the contract of the contract of the contract of the contract of the contract of the contract of the contract of the contract of the contract of th

## Author(s)

S. Thongjuea

## See Also

[getCoverage,](#page-9-1) [getReadCountPerRestrictionFragment,](#page-10-1) [calculateRPM](#page-1-1)

## Examples

```
\# \# \# \#Create the r3Cseq object\# \# \# \# \# \# \# \# \# \# \# \# \#library(BSgenome.Mmusculus.UCSC.mm9)
   load(system.file("data","example.data.rda",package="r3Cseq"))
calculateRPM(my.data)
viewpoint<-getViewpoint(my.data)
viewpoint
```
my.data *a simple example of r3Cseq object*

## Description

The example r3Cseq object which is used for the examples in the package help pages.

<span id="page-12-1"></span>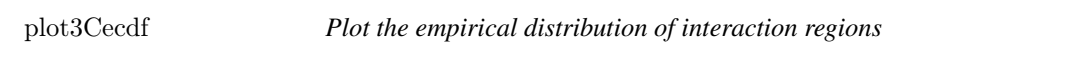

## Description

Plot the empirical distribution of interaction regions

## Usage

```
plot3Cecdf(object)
```
#### Arguments

object r3Cseq object. The object is the container of interaction regions produced by [getInteractions](#page-10-2) function.

## Value

Plots the empirical distribution of interaction regions on the active graphical device.

## Author(s)

S. Thongjuea

## See Also

[plotOverviewInteractions](#page-15-1), [plotInteractionsPerChromosome](#page-14-1), [plotInteractionsNearViewpoint](#page-13-1)

## Examples

```
\# \# \# \#Create the r3Cseq object\# \# \# \# \# \# \# \# \# \# \# \# \#library(BSgenome.Mmusculus.UCSC.mm9)
   load(system.file("data","example.data.rda",package="r3Cseq"))
calculateRPM(my.data)
getInteractions(my.data)
```
 $\# \# \# \mathsf{Plot}$ 

plot3Cecdf(my.data)

<span id="page-13-1"></span>plotInteractionsNearViewpoint *Plot candidate interaction regions near the viewpoint*

#### Description

Plot candidate interaction regions near the viewpoint by zooming at 10Mb, 1Mb, 500Kb, and 100Kb respectively

## Usage

plotInteractionsNearViewpoint(object)

## Arguments

object r3Cseq object. The object is the container of interaction regions produced by [getInteractions](#page-10-2) function.

## Value

Plots interaction regions close to the viewpoint on the active graphical device.

## Author(s)

S. Thongjuea

#### See Also

[plotOverviewInteractions](#page-15-1), [plotInteractionsPerChromosome](#page-14-1), [plot3Cecdf](#page-12-1)

<span id="page-13-0"></span>

#### <span id="page-14-0"></span>plotInteractionsPerChromosome 15

## Examples

```
\# \# \# \#Create the r3Cseq object\# \# \# \# \# \# \# \# \# \# \# \# \#library(BSgenome.Mmusculus.UCSC.mm9)
   load(system.file("data","example.data.rda",package="r3Cseq"))
calculateRPM(my.data)
getInteractions(my.data)
```
 $\# \# \# \text{Plot}$ 

plotInteractionsNearViewpoint(my.data)

<span id="page-14-1"></span>plotInteractionsPerChromosome

*Plot interaction regions per each chromosome of interest*

## Description

Plot the distribution of interaction regions per each interested input chromosome

#### Usage

plotInteractionsPerChromosome(object, chromosomeName)

## Arguments

object r3Cseq object. The object is the container of interaction regions produced by [getInteractions](#page-10-2) function.

chromosomeName

Character. The input chromosome name (e.g. "chr1")

## Value

Plots interaction regions per chromosome on the active graphical device.

#### Author(s)

S. Thongjuea

#### See Also

[plotInteractionsNearViewpoint](#page-13-1), [plotOverviewInteractions](#page-15-1), [plot3Cecdf](#page-12-1)

```
\# \# \# \#Create the r3Cseq object\# \# \# \# \# \# \# \# \# \# \# \# \#library(BSgenome.Mmusculus.UCSC.mm9)
   load(system.file("data","example.data.rda",package="r3Cseq"))
calculateRPM(my.data)
getInteractions(my.data)
```
 $\# \# \# \text{Plot}$ 

plotInteractionsPerChromosome(my.data,"chr10")

<span id="page-15-1"></span>plotOverviewInteractions

*Plot the overview of interaction regions for the genome-wide*

#### Description

Plot the distribution of interaction regions across genome with the level of interaction signal

#### Usage

```
plotOverviewInteractions(object, cutoff.p_value=0.05,cutoff.fold_change=2)
```
## Arguments

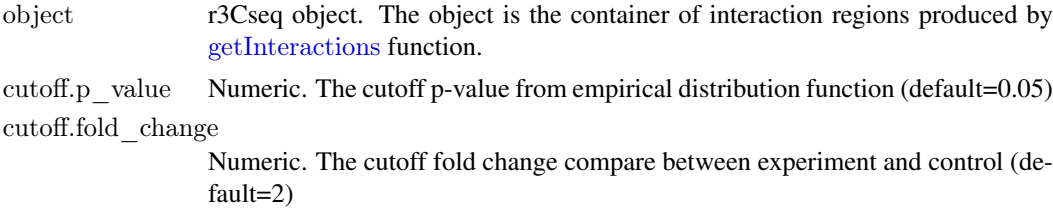

## Value

Plots interaction regions genome-wide on the active graphical device.

### Author(s)

S. Thongjuea

#### See Also

[plotInteractionsNearViewpoint](#page-13-1), [plotInteractionsPerChromosome](#page-14-1), [plot3Cecdf](#page-12-1)

## Examples

```
\# \# \# \#Create the r3Cseq object\# \# \# \# \# \# \# \# \# \# \# \# \#library(BSgenome.Mmusculus.UCSC.mm9)
   load(system.file("data","example.data.rda",package="r3Cseq"))
calculateRPM(my.data)
getInteractions(my.data)
```
 $\# \# \# \text{Plot}$ 

plotOverviewInteractions(my.data)

<span id="page-15-0"></span>

<span id="page-16-0"></span>

#### Description

The r3Cseq class is a general container for storing and manipulating a set of input parameters, RangeData of interactions regions from r3Cseq analysis , and Rle coverage vector of the genomewide interaction signal.

## **Slots**

- organismName Object of class "character" the version of particular assembly genome from UCSC (e.g. mm9, hg18, hg19) . The package supports three genome assemblies consisting of mouse (mm9), and human (hg18, hg19).
- restrictionEnzyme Object of class "character" the restriction enzyme name using in cutting the 3C interaction fragments
- alignedReadsExpFile Object of class "character" the file name of the experiment
- alignedReadsContrFile Object of class "character" the file name of the control
- alignedReadsBamExpFile Object of class "character" the file name of experiment in BAM format
- alignedReadsBamContrFile Object of class "character" the file name of control in BAM format alignedReadsType Object of class "character" the file type of aligned read (see [readAligned\)](#page-0-0)
- expLabel Object of class "character" the experiment name

contrLabel Object of class "character" the control name

expLibrarySize Object of class "integer" the library size of experiment

contrLibrarySize Object of class "integer" the library size of control

- expReadLength Object of class "integer" the read length of experiment
- contrReadLength Object of class "integer" the read length of experiment

expReadCount Object of class "RangedData" the read count in experiment

- contrReadCount Object of class "RangedData" the read count in control
- expRPM Object of class "RangedData" the read read per million in experiment
- contrRPM Object of class "RangedData" the read read per million in control
- expInteractionRegions Object of class "RangedData" the interaction regions in experiment
- contrInteractionRegions Object of class "RangedData" the interaction regions in control
- expCoverage Object of class "RleList" the Rle coverage vector in experiment
- contrCoverage Object of class "RleList" the Rle coverage vector in control
- isControlInvolved Object of class "logical" the logical to ask whether the control is involved in the analysis or not
- isBamInputFile Object of class "logical" the logical to ask whether the BAM file format is the input file or not

#### **Methods**

 $expInteractionRegion(x)$ : The interaction regions in experiment x.  $contrInteractionRegion(x)$ : The interaction regions in control x.

## Author(s)

S. Thongjuea

## See Also

[getCoverage,](#page-9-1) [getReadCountPerRestrictionFragment,](#page-10-1) [calculateRPM,](#page-1-1) [getInteractions,](#page-10-2) [expInteraction-](#page-5-1)[Regions,](#page-5-1) [contrInteractionRegions](#page-2-1)

## Examples

library(BSgenome.Mmusculus.UCSC.mm9)

expFile<-system.file("extdata","alignedReads.fetal.liver.subset.bam",package="r3Cseq") contrFile<-system.file("extdata","alignedReads.fetal.brain.subset.bam",package="r3Cseq")

```
my.data<-new("r3Cseq",organismName='mm9',alignedReadsBamExpFile=expFile,
alignedReadsBamContrFile=contrFile,isControlInvolved=TRUE,isBamInputFile=TRUE,
expLabel="fetal_liver",contrLabel="fetal_brain",
restrictionEnzyme='HindIII')
my.data
```
<span id="page-17-0"></span>

# <span id="page-18-0"></span>Index

∗Topic classes r3Cseq-class, [17](#page-16-0) ∗Topic datasets enzyme.db, [5](#page-4-0) my.data, [13](#page-12-0)

calculateRPM, [2,](#page-1-0) *[4](#page-3-0)*, *[6](#page-5-0)*, *[9](#page-8-0)*, *[11](#page-10-0)*, *[13](#page-12-0)*, *[18](#page-17-0)* calculateRPM,r3Cseq-method *(*calculateRPM*)*, [2](#page-1-0) contrCoverage, [3](#page-2-0) contrCoverage,r3Cseq-method *(*contrCoverage*)*, [3](#page-2-0) contrInteractionRegions, [3,](#page-2-0) *[6](#page-5-0)*, *[18](#page-17-0)* contrInteractionRegions,r3Cseq-method *(*contrInteractionRegions*)*, [3](#page-2-0) contrRPM, *[2](#page-1-0)*, [4,](#page-3-0) *[9](#page-8-0)* contrRPM,r3Cseq-method *(*contrRPM*)*, [4](#page-3-0)

enzyme.db, [5](#page-4-0) expCoverage, [5](#page-4-0) expCoverage,r3Cseq-method *(*expCoverage*)*, [5](#page-4-0) expInteractionRegions, [6,](#page-5-0) *[18](#page-17-0)* expInteractionRegions,r3Cseq-method *(*expInteractionRegions*)*, [6](#page-5-0) export3Cseq2bedGraph, [7](#page-6-0) export3Cseq2bedGraph,r3Cseq-method *(*export3Cseq2bedGraph*)*, [7](#page-6-0) exportInteractions2text, [8,](#page-7-0) *[9](#page-8-0)* exportInteractions2text,r3Cseq-method *(*exportInteractions2text*)*, [8](#page-7-0) expRPM, *[2](#page-1-0)*, *[4](#page-3-0)*, [8](#page-7-0) expRPM,r3Cseq-method *(*expRPM*)*, [8](#page-7-0)

generate3CseqReport, [9](#page-8-0) generate3CseqReport,r3Cseq-method *(*generate3CseqReport*)*, [9](#page-8-0) getCoverage, *[2](#page-1-0)*, *[4](#page-3-0)*, *[6](#page-5-0)*, [10,](#page-9-0) *[11–](#page-10-0)[13](#page-12-0)*, *[18](#page-17-0)* getCoverage,r3Cseq-method *(*getCoverage*)*, [10](#page-9-0) getInteractions, *[4](#page-3-0)*, *[6](#page-5-0)[–9](#page-8-0)*, [11,](#page-10-0) *[12–](#page-11-0)[16](#page-15-0)*, *[18](#page-17-0)* getInteractions,r3Cseq-method *(*getInteractions*)*, [11](#page-10-0)

getReadCountPerRestrictionFragment, *[2](#page-1-0)*, *[4](#page-3-0)*, *[6](#page-5-0)*, *[9](#page-8-0)*, *[11](#page-10-0)*, [11,](#page-10-0) *[13](#page-12-0)*, *[18](#page-17-0)* getReadCountPerRestrictionFragment,r3Cseq-method *(*getReadCountPerRestrictionFragment*)*, [11](#page-10-0) getViewpoint, [12](#page-11-0) getViewpoint,r3Cseq-method *(*getViewpoint*)*, [12](#page-11-0) IRanges-class, *[3](#page-2-0)*, *[5](#page-4-0)*, *[10](#page-9-0)* MaskCollection-class, *[3](#page-2-0)*, *[5](#page-4-0)*, *[10](#page-9-0)* my.data, [13](#page-12-0) plot3Cecdf, *[9](#page-8-0)*, [13,](#page-12-0) *[14](#page-13-0)[–16](#page-15-0)* plot3Cecdf,r3Cseq-method *(*plot3Cecdf*)*, [13](#page-12-0) plotInteractionsNearViewpoint, *[9](#page-8-0)*, *[14](#page-13-0)*, [14,](#page-13-0) *[15,](#page-14-0) [16](#page-15-0)* plotInteractionsNearViewpoint,r3Cseq-method *(*plotInteractionsNearViewpoint*)*, [14](#page-13-0) plotInteractionsPerChromosome, *[9](#page-8-0)*, *[14](#page-13-0)*, [15,](#page-14-0) *[16](#page-15-0)* plotInteractionsPerChromosome,r3Cseq-method *(*plotInteractionsPerChromosome*)*, [15](#page-14-0) plotOverviewInteractions, *[9](#page-8-0)*, *[14,](#page-13-0) [15](#page-14-0)*, [16](#page-15-0) plotOverviewInteractions,r3Cseq-method *(*plotOverviewInteractions*)*, [16](#page-15-0) r3Cseq *(*r3Cseq-class*)*, [17](#page-16-0) r3Cseq-class, [17](#page-16-0) RangedData, *[3](#page-2-0)*, *[5](#page-4-0)*, *[10](#page-9-0)* RangesList, *[3](#page-2-0)*, *[5](#page-4-0)*, *[10](#page-9-0)* readAligned, *[17](#page-16-0)* Rle, *[3](#page-2-0)*, *[5](#page-4-0)*, *[10](#page-9-0)* Rle-class, *[3](#page-2-0)*, *[5](#page-4-0)*, *[10](#page-9-0)* SimpleRleList, *[3](#page-2-0)*, *[5](#page-4-0)*, *[10](#page-9-0)* Views, *[3](#page-2-0)*, *[5](#page-4-0)*, *[10](#page-9-0)* Views-class, *[3](#page-2-0)*, *[5](#page-4-0)*, *[10](#page-9-0)*